# EXHIBIT 65 EXHIBIT 65

**DOCKET** Find authenticated [court documents without watermarks](https://www.docketalarm.com/) at **docketalarm.com.**  About Archive Desktop Pictures Links Networking Reviews The Search

# REVIEW: EUDORA PRO 3.0

ATPM 3.02 February 1997

by Robert Madill, rmadill@atpm.com

**Cover Sponsors** Welcome E-Mail

Extras Page O' Links

Columns Apples, Kids, Attitude Shine On Paradigm MacMan To the Rescue

> **Segments** Computer Woes

Canvas 5.0.1 Reviews e**gments<br><u>uter Woes</u><br>Caesar II**<br>vas 5.0.1 Eudora Pro 3.0

Wishful Thinking Wishful Thinking

> **Guidelines** Next Time

Download ATPM 3.02 Choose a format: DOCMaker stand-alone

http://www.atpm.com/ $3.02$ 

M

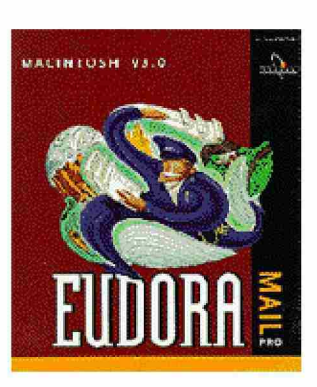

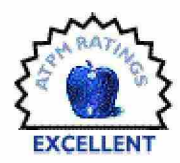

Product Information: Published by: QUALCOMM© Incorporated Phone: 619-587-1121 Web: http://www.eudora.com List price: \$89 US

#### Requirements:

Apple Macintosh® Plus or above, System 7 or higher. Approximately 6.5 MB Disk Space Mail account with an Internet Server Provider or Internetstyle network account.

Access to your mail account via a modem (9600 bps or higher recommended) or Internet-style network account.

In these days of computers, modems and Internet connections, the aphorism "Waiting for the mail" is about the most archaic concept you can find in the field human communications. Knowledgeable observers of computers and related technologies dub electronic mail correspondence as today's most popular application, having pushed aside word processing, spreadsheets, games and the like. Usually, once we are "up and running" with our Internet connection, we adopt whatever application came

packaged with our Macintosh® for our e-mail correspondence. Rarely do we reflect on how the software should, or could make our e-mail tasks easier, quicker, more efficient, or even more fun.

After many years of happily sending and receiving my email using the freeware application Eudora Light [TM], I became aware of Eudora Pro<sup>[TM]</sup> 3.0 by QUALCOMM® Incorporated. The contrast between the two e-mail applications could be likened to the difference between driving my Geo Metro vs. my BMW Z3 Roadster. Both do the same **job** (getting me, or my mail, to a destination), but the features and options in Eudora  $Pro<sup>[TM]</sup>$  3.0 and the Roadster make the **mechanics** of getting there more efficient and pleasurable.

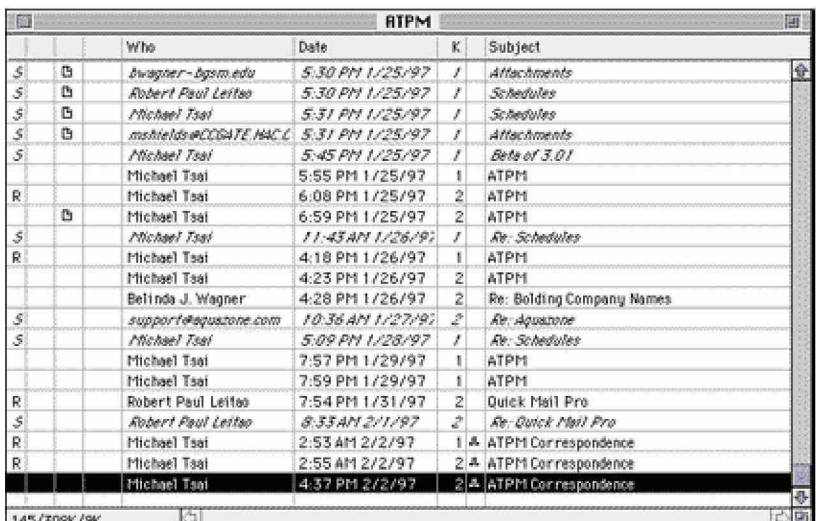

Installation is easy, with 68K, PowerPC or a Universal (Fat) versions of fered. If you already have an Internet connection, Eudora will automatically enter your present POP/SMTP settings in the appropriate locations. Further "Settings" such as Server Instructions, Mail Checking Intervals, Fonts and Displays and numerous other aspects of the application are easily fine-tuned from within the "Special" Menu bar selection. If you need assistance with Eudora Pro<sup>[TM]</sup> 3.0, it can be found in the comprehensive and very readable manual packaged with the three diskettes. Additionally, a thorough on-line "Help" manual is accessible from the "Balloon" icon in the Menu bar.

**DOCKE** 

#### 2/26/20190ase Case 1:13-cv-00919-LPS Document 311-10 Filed 03/10/21 Page 4 of 8 PageID #: 29595 1:13-cv-00919-LPS Document 3MPM0.ozF-ilede034dofll'a2r§ro swage 4 of 8 PagelD #: 29595

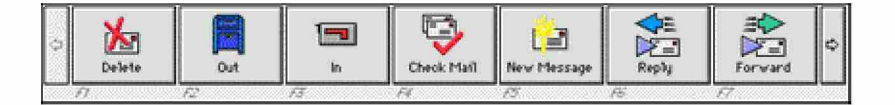

One feature that immediately captures attention is the user-configurable "Toolbar." Visually, this option places a series of "buttons" on the screen giving you links to commonly used  $\sqrt{\frac{C \text{f}_{\text{check Mail}}}{C \text{f}_{\text{check Mail}}}}$ Eudora commands. "Buttons" can be icon- or  $\sqrt{\frac{N_{\text{eV}}}{N_{\text{eV}}}}$  Message  $\sqrt{3}$ name-driven, appear in small or large icon  $\mathbb{R}^{R_{\text{e}} \uprho \downarrow \text{e}}$ format, be placed vertically or horizontally on  $\mathbb{F}^{\text{forward}}$ the screen, or assigned to one of the funciton  $\frac{\text{Redirect}}{\text{Attable.mert}}$ keys on an extended keyboard. Common tasks such as checking mail, creating new mail, replying to incoming mail, checking mailboxes

and so forth are only a mouse click or function  $\sqrt{U_{\text{university}}}$ key-press away. At first, I was skeptical about  $\|$  Address Book this feature, fearing the amount of desktop  $\mathbb{P}^{\text{rint...}}$ "real—estate" the "Toolbar" might command.

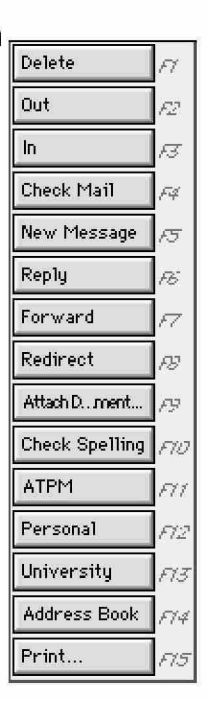

After I fine-tuned my "Toolbar" to a vertical configuration with small names only, I realized that the time-saving advantages far outweighed my concerns. Not only were Menu bar "pull-downs" minimized, <sup>I</sup> was able to create and include my own mailboxes in the "Toolbar."

The bland "black and white" world of electronic messages is changed with Eudora Pro 3.0. It has a majority of features associated with a true word processor. You have access to all installed fonts and all of the typical stylizing options such as: bold, italics, underline, size, justification, and even color text. Speaking of color, a real bonus of Eudora Pro 3.0 is its ability to accept "Embedded URLs" in the body of a message. Any URL you enter into the body of your mail text (designated by <> brackets) is automatically colored blue and underlined. When the recipient of your message 'command-clicks' this URL, their preferred Web browser is launched and automatically pointed to that Web site. [Editor's note: these features are also available on the freeware version, Eudora Light 3.0.1]

#### 126 T.T3-CA-OOATA-LH2 DOCULLIGUI 3 EXTERNATOR-ILLE MARINE 349 TO 9 HAUGHD # 292 AO

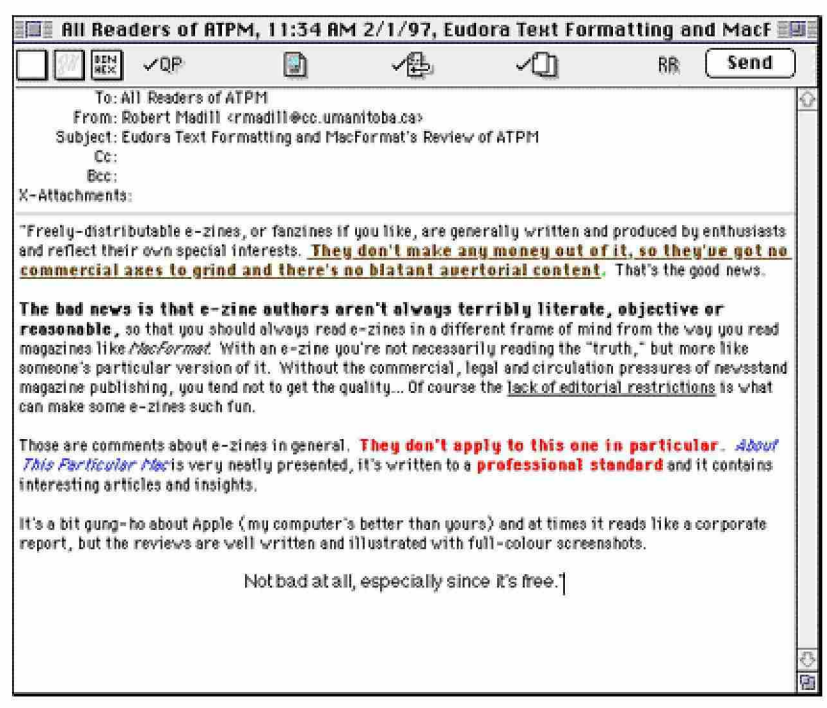

This leads me to mention two critical observations concerning Eudora Pro 3.0. Currently, neither stylized message text nor embedded URLs are recognized by recipients who are not using Eudora Pro 3.0. Perhaps friendly cooperation between competing developers in the field of e-mail applications will resolve this annoying barrier. However, incoming e-mail correspondence containing URLs written in the standard "<http://....>" format are highlighted for your use, no matter what application the sender uses to generate the message.

Included with Eudora  $Pro<sup>[TM]</sup>$  3.0 is the spell check application, Spellswell from Working Software, which performs simple checks for grammar and spelling errors. The 93,000+ word dictionary is considerably robust for its size, has an intuitive interface, and is user-expandable. In a world where spelling errors are an embarrassment, this feature is a welcome addition. It's really quite awkward to check mail after it's been sent only to discover a drastic mistake or two!

Most e-mail users are concerned with the 'nuts and bolts' of "Message Management," so readers will be pleased to know that QUALCOMM Incorporated has wisely included the full capabilities of features like "Drag and Drop" in their

DOCKE

# **DOCKET**

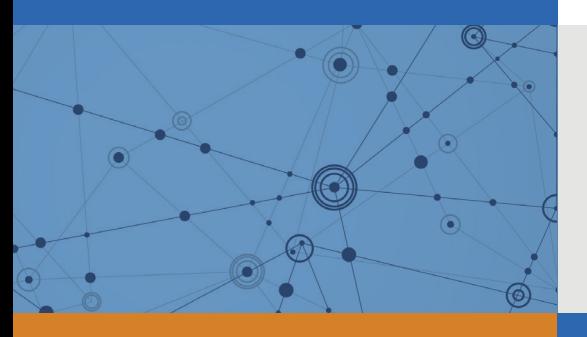

# Explore Litigation Insights

Docket Alarm provides insights to develop a more informed litigation strategy and the peace of mind of knowing you're on top of things.

# **Real-Time Litigation Alerts**

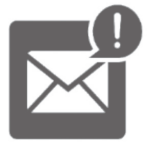

Keep your litigation team up-to-date with **real-time alerts** and advanced team management tools built for the enterprise, all while greatly reducing PACER spend.

Our comprehensive service means we can handle Federal, State, and Administrative courts across the country.

## **Advanced Docket Research**

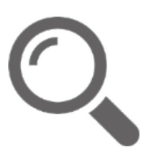

With over 230 million records, Docket Alarm's cloud-native docket research platform finds what other services can't. Coverage includes Federal, State, plus PTAB, TTAB, ITC and NLRB decisions, all in one place.

Identify arguments that have been successful in the past with full text, pinpoint searching. Link to case law cited within any court document via Fastcase.

# **Analytics At Your Fingertips**

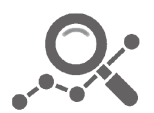

Learn what happened the last time a particular judge, opposing counsel or company faced cases similar to yours.

Advanced out-of-the-box PTAB and TTAB analytics are always at your fingertips.

### **API**

Docket Alarm offers a powerful API (application programming interface) to developers that want to integrate case filings into their apps.

#### **LAW FIRMS**

Build custom dashboards for your attorneys and clients with live data direct from the court.

Automate many repetitive legal tasks like conflict checks, document management, and marketing.

#### **FINANCIAL INSTITUTIONS**

Litigation and bankruptcy checks for companies and debtors.

### **E-DISCOVERY AND LEGAL VENDORS**

Sync your system to PACER to automate legal marketing.

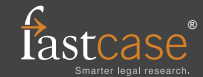